# **QGIS Application - Bug report #512 Georef of swiss raster layer does'nt work on win XP**

*2007-01-05 02:33 AM - Gilles -*

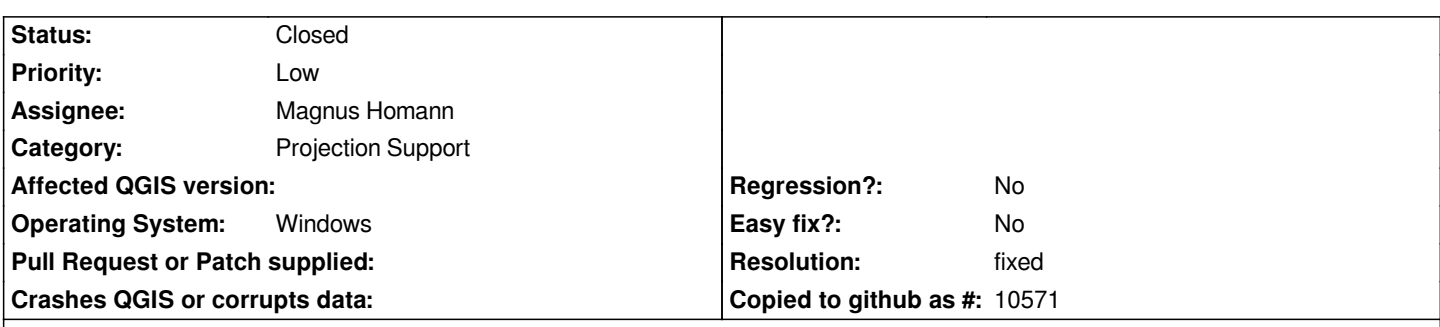

**Description**

*I tried several times to georef a map in Q gis 0.8 (Projection ID: 2418, 2419, 1200 1201 &57) but it never displayed the map, an shows aberations in the scale and cordinate bar. I also tried to load a map I georeferanced with qgis last version. It displays the map, but the coordinates ant the scale are wrong.*

*Thanks for the attention you pay to this message.*

*Gilles*

### **History**

#### **#1 - 2007-01-14 10:23 AM - Magnus Homann**

*Could you supply us with information about the raster file you're using (TIFF, JPG, other)?*

*When you load the map, what is the layer projection@? What is the project projection? Is projection turned on?*

*The best is iof you can supply us with the raster data.*

## **#2 - 2007-01-27 09:58 AM - Magnus Homann**

*- Resolution set to fixed*

*- Status changed from Open to Closed*

*Worksforme in 0.8.1 ( / commit:b6b92c9b (SVN r6451)). If any more info is available, I'm glad to re-open (see above).*

#### **#3 - 2009-08-22 12:51 AM - Anonymous**

*Milestone Version 0.8.1 deleted*